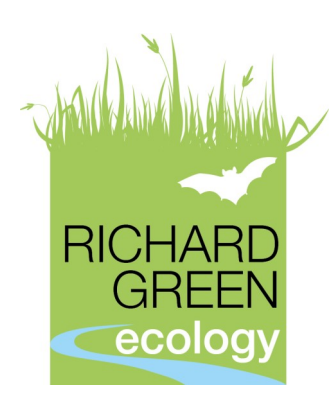

# **Introduction to QGIS for Ecological Consultants**

*A two day course to introduce you to QGIS and teach you how to produce a professional phase 1 habitat map, import and display other ecological survey data and use tools to edit and query data* 

*The course will provide participants with the necessary tools to produce a professional looking*  phase 1 habitat map using QGIS<sup>®</sup>, an open-source freely available software. This powerful Geo*graphic Information System (GIS) program allows users to communicate and manipulate a wide range of typical ecological survey data collected by ecologists for use in professional looking reports. This will include navigating the QGIS® environment and understanding terminology; importing and displaying data from multiple sources; phase 1 habitat mapping and symbology; creating labels; advanced editing tools; use of attribute tables; print composer; introduction to plugins; bookmarks and creating buffers.*

## **Who is it for?**

The course is aimed at ecological consultants who need to produce professional looking phase 1 habitat maps and import, manipulate and display other ecological data, such as bat activity transect maps.

The course is designed for those with little to no experience in using GIS software; knowledge of QGIS® is not required. Attendees should be comfortable with using computers, have experience of a range of software and be familiar with common operations such as file management etc. It does not teach how to undertake a phase 1 habitat survey or undertake bat sound analysis.

## **What will it cover?**

Day 1

- Introduction to QGIS® working environment and terminology
- File structures, data sources, licensing
- Rasta and vector data including base maps, points, lines, polygons and use of attribute tables
- Digitising maps, basic geo-referencing and use of symbology editor

#### Day 2

- Importing and displaying ecological survey data such as bat activity transect data or biological records e.g., from Anabat bat detectors or data collected manually, e.g., species records
- Advanced QGIS functions including use of editing tools, labels, plugins and bookmarks
- Area calculations and buffers

### **What will I learn?**

- QGIS® environment including menus, toolbars and layers
- How to create vector data, import rasta data and create your own maps
- Create, share and import you own colour pallet and symbology, e.g., JNCC phase 1, BTO activity
- How to import and display bat survey transect data and other ecological data
- Advanced editing tools, use of buffers and area calculations
- Exporting created maps into useable formats for professional reporting

### **Price**

£265.00 for 2 days if booked prior to 24<sup>th</sup> December 2016. £295.00 if booked after 24<sup>th</sup> December 2016

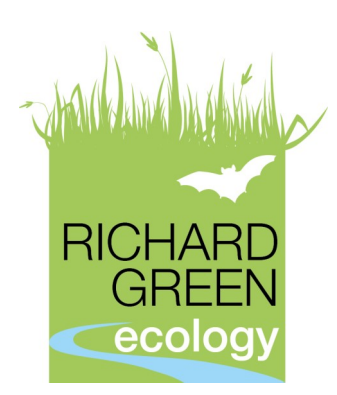

# **Introduction to QGIS for Ecological Consultants**

*Creating Phase 1 Habitat Maps and Importing and Displaying Ecological Survey Data* 

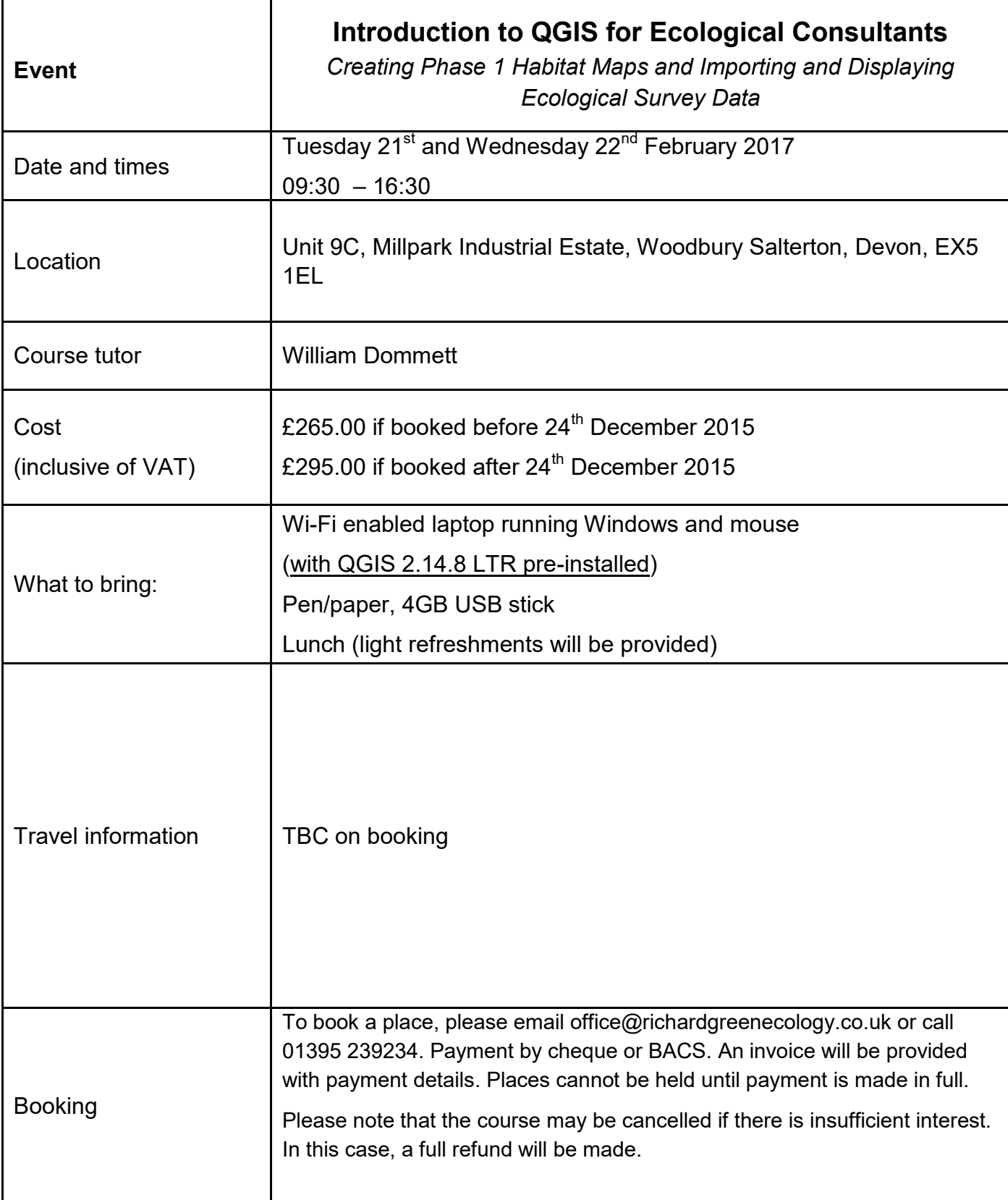